# verbraucherzentrale

Nordrhein-Westfalen

# Daten sicher löschen Altgeräte recyceln

# **Datenlöschung, was kann man machen?**

Fotos vom letzten Urlaub, sensible Tagebucheinträge oder medizinische Dokumente behält man besser für sich. Stecken die Daten auf den Speichermedien ausrangierter Geräte wie Digitalkamera, Computer, MP3 Player oder Handy, dann sollten Sie zur Sicherheit eine spezielle Löschung durchführen. Eine normale Löschung oder Formatierung ist in der Regel leicht rückgängig zu machen und reicht nur dann aus, wenn Sie keine personenbezogenen Daten gespeichert haben (z.B. Adressen, Kontaktdaten von Dritten). Überlegen Sie also gut, welche Daten gespeichert sind und ob eine sichere Löschung notwendig ist, bevor Sie die Datenträger entsorgen oder weitergeben.

## > **Physikalische Löschprogramme**

Mit so genannten "physikalischen Löschprogrammen" können Daten so gelöscht werden, dass sie nicht mehr wiederherstellbar sind. Diese Programme überschreiben gelöschte Daten mehrmals, so dass die alten Daten nicht wieder hergestellt werden können. Diese Methode wird auch vom Bundesamt für Sicherheit in der Informationstechnik (BSI) empfohlen.

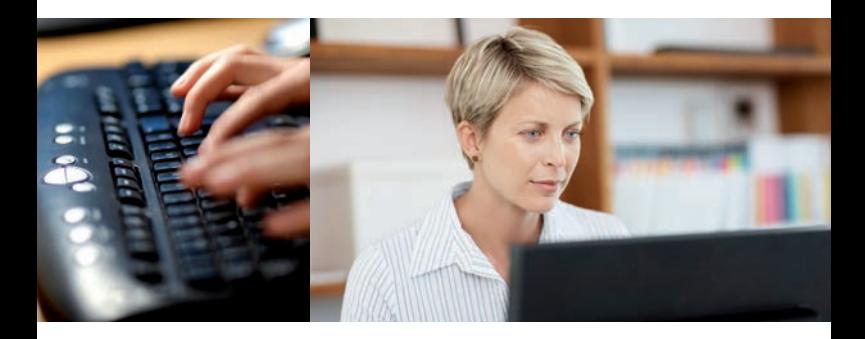

Im Internet werden diverse Löschprogramme kostenfrei zum Download angeboten. Leider gibt es noch keine vergleichenden Untersuchungen dieser Programme, so dass kein Programm speziell empfohlen werden kann.

Eine Auswahl an Programmen erhält man mit den Suchworten "physikalisch löschen Programm". Mit diesen lassen sich sowohl Festplatten als auch Speicherkarten aller Art und MP3 Player löschen. Wer sich unsicher ist, wie die Daten gelöscht werden oder wo die Speicherkarte überhaupt versteckt ist, sollte einen Fachmann oder computerkundigen Bekannten fragen.

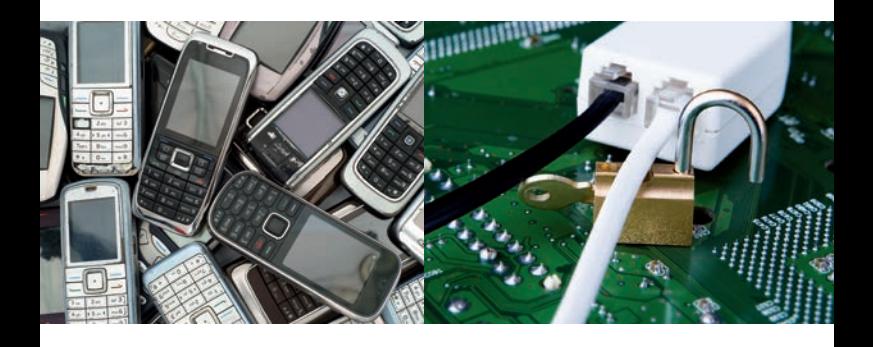

Die physikalische Löschung hat den **Vorteil**, dass die Geräte mit Datenträger erhalten bleiben und **weiter genutzt werden** können, wenn dies gewünscht ist. Das freut die Umwelt und auch einen Secondhandnutzer.

## > **Datenlöschung durch Zerstörung des Datenträgers**

Zuverlässig und endgültig lassen sich Daten durch die Zerstörung des Datenträgers löschen. Damit ist gemeint, dass mit Hilfe eines Hammers oder Bohrers Festplatte, Memorystick etc. so beschädigt werden, dass die Daten nicht mehr eingelesen werden können. Allerdings können dann Geräte nicht mehr weiterverwendet bzw. weiterverkauft werden. Deshalb ist diese Methode nur sinnvoll, wenn Sie wirklich sehr sicher gehen wollen, dass Ihre Daten unwiederbringlich beseitigt werden.

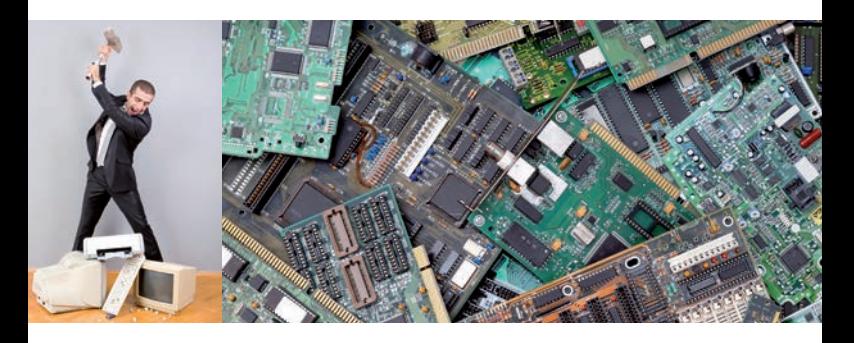

Professionelle Daten- bzw. Aktenvernichter bieten diesen Service der physikalischen Zerstörung der Daten auch an.

#### **Hinweis zur Entsorgung:**

Zerstörte Festplatten, Memorysticks etc. dürfen nicht in den Restmüll, sie gehören in den Elektroschrott und werden auf Wertstoffhöfen entgegen genommen.

# **Besser selbst löschen!**

Manche Anbieter von Handysammlungen oder Secondhandverkäufer von Elektrogeräten versprechen eine sichere Datenlöschung vor dem Weiterverkauf. Da dies von Verbrauchern nicht überprüft werden kann, ist es ratsam, die Daten vorher selbst sicher zu löschen.

# **Datensicherheit bei Geräten, die zur Reparatur gegeben werden**

Wenn das Gerät oder die Festplatte noch gar nicht ausgemustert, sondern "nur" repariert werden soll, dann sollten Sie nicht für Dritte bestimmte Daten auf eine externe Festplatte oder einen USB-Stick ziehen. Anschließend diese Daten auf dem defekten Gerät löschen. So kann kein Missbrauch mit den Daten während der Reparatur getrieben werden.

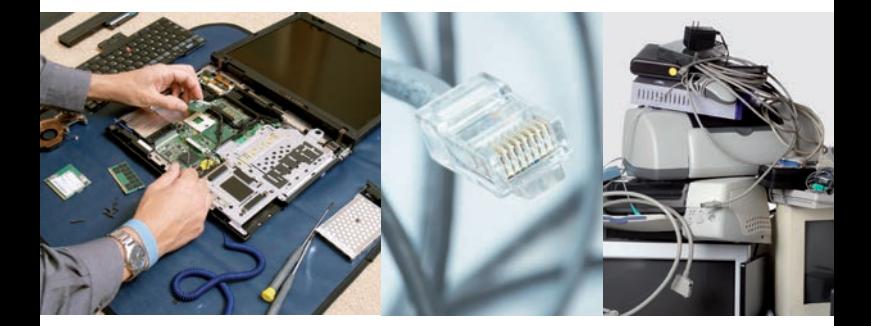

# **Datenlöschung bei den gängigsten Geräten und Datenträgern, unsere Tipps:**

#### **Handy**

- **SIM-Karte** entfernen (sie steckt meist hinter dem Akku) und mit einer Schere durch schneiden.
- > **Speicherkarte** (sie steckt meist hinter einer kleinen Klappe an der Seite, nicht bei allen Handys vorhanden) entnehmen und im neuen Handy weiter benutzen oder am Computer physikalisch löschen. Dazu die Karte in ein Kartenlesegeräte legen und mit einem physikalischen Löschprogramm die Daten löschen.

SIM-Karte und Speicherkarte gehören in die Elektroaltgerätesammlung.

## **Achtung**

Viele Smartphones haben auch einen **internen Speicher**, den man mit physikalischen Löschprogrammen leeren muss. Dafür gibt es Apps.

#### **Computer**

- **Festplatte** vor Weitergabe physikalisch löschen oder ausbauen und selbst weiter nutzen.
- > Tablet PC haben meist statt einer Festplatte einen **internen Speicher**. Physikalisch löschen oder eine App dafür benutzen.

## **Digitalkamera**

**Speicherkarte** (sie steckt meist hinter einer kleinen Klappe) entnehmen und selbst

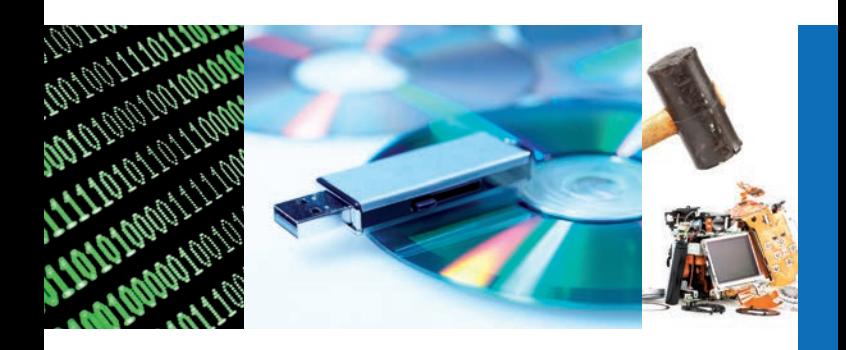

 weiter benutzen oder am Computer physi kalisch löschen.

#### **Memorystick und MP3 Player**

**An Computer anschließen und physikalisch** löschen oder mit Hammer vernichten.

## **MODEM UND ROUTER**

 > Vor der Entsorgung auf Werkseinstellungen zurück setzen. Siehe Betriebsanleitung.

## **CD/DVD/Blue Ray**

 > **Lesefläche** mit Schmirgelpapier o.ä. zerkratzen.

CDs und Co. gehören nicht zum Elektroschrott. Es gibt aber oft in Elektromärkten und/oder dem Wertstoffhof Sammelboxen für alte CDs, die dann recycelt werden.

#### **Empfehlung**

Aus Umweltschutzgründen empfiehlt die Verbraucherzentrale NRW, die Löschprogramme gegenüber den anderer Verfahren vorzuziehen. So erhalten Sie das Gerät und es kann ggf. noch weitergenutzt werden.

**Weitere Informationen** zum umweltverträglichen Umgang mit Elektrogeräten finden Sie unter:

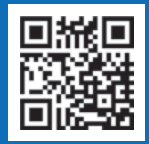

>**www.vz-nrw.de/elektroschrott**

Weitere Angebote zum Thema Umgang mit Daten der Verbraucherzentrale NRW

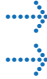

**Example 23 Ratgeber "Meine Daten gehören mir"** 

> **Flyer "Ihre Daten gehören Ihnen. Wozu Datensparsamkeit?"**

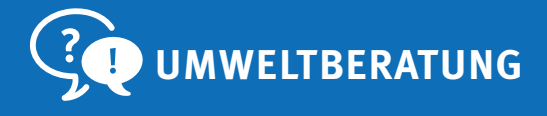

Herausgeber: **Verbraucherzentrale Nordrhein-Westfalen e.V.** Mintropstr. 27 40215 Düsseldorf Telefon: (0211) 38 09-0 Fax: (0211) 38 09-244 **www.vz-nrw.de E-Mail: umwelt@vz-nrw.de**